## **SIEMENS**

## Datenblatt 6GK5795-1TR10-0AA6

Produkttyp-Bezeichnung **IWLAN Abschlusswiderstand TI795-1R RSMA Male** IWLAN Abschlusswiderstand TI795-1R RSMA Male, 50 Ohm; 2,4 und 5 GHz, IP65, 0...6 GHz; 1 Packung=3 Stück

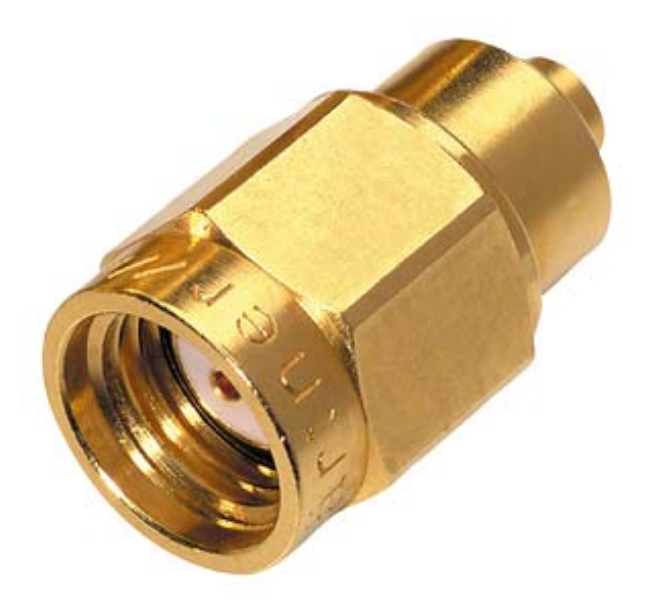

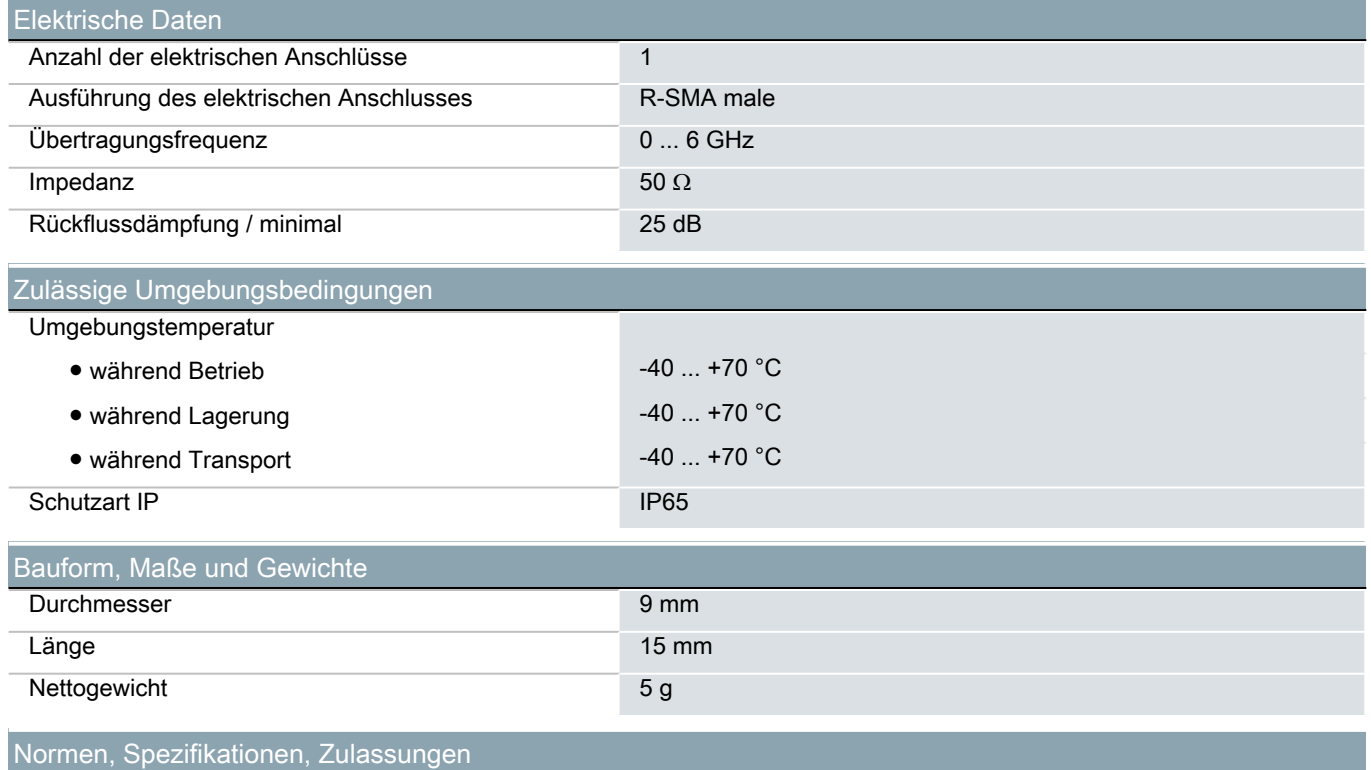

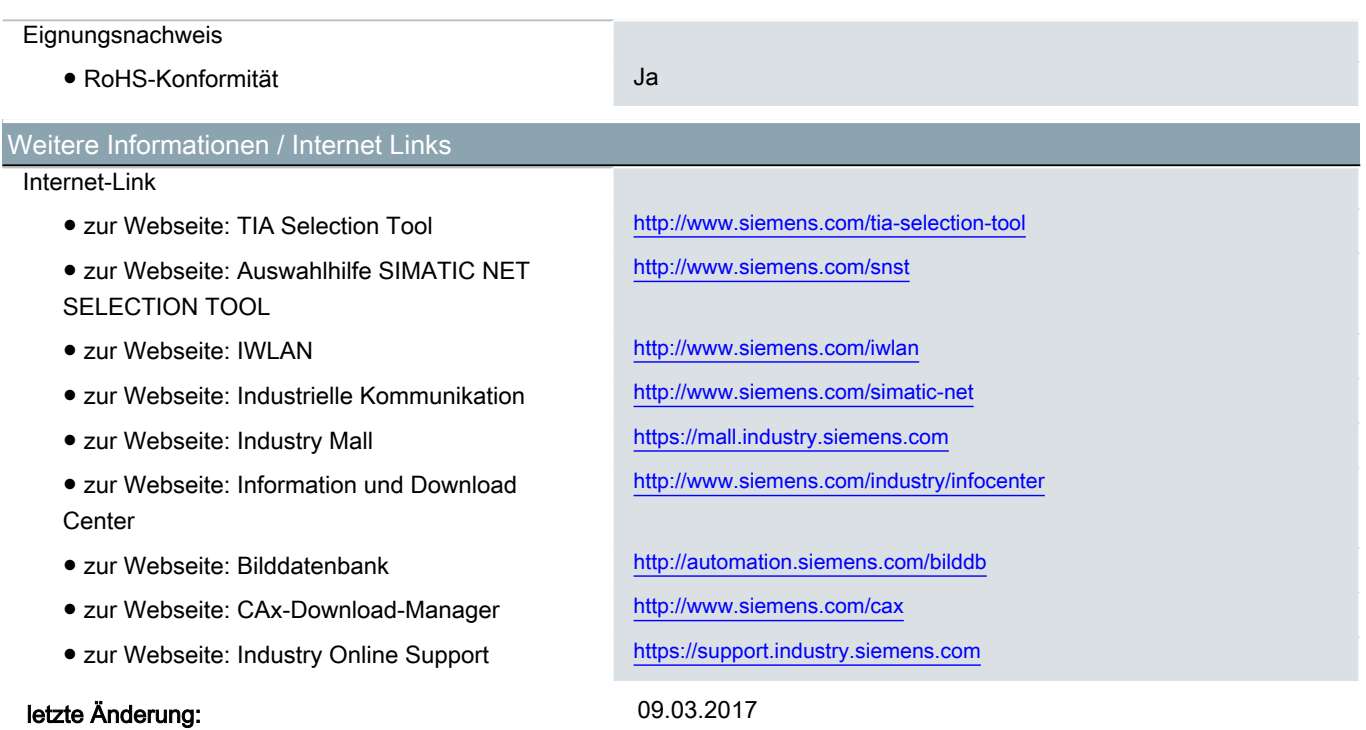